## ATELIER de calcul mental

## J'apprends à connaitre les critères de divisibilité d'un nombre (2)

Consigne : Trace le chemin qui mène à la sortie. Passe uniquement sur des cases contenant des nombres qui sont des multiples de 2, 3, 5, 9 ou 10.

- Les multiples de 2 sont des nombres qui se terminent par 0,2,4,6 ou 8.
- Les multiples de 3 sont des nombres dont la somme des chiffres qui les composent sont des multiples de 3.
- Les multiples de 5 sont des nombres qui se terminent par 0 ou 5.
- Les multiples de 9 sont des nombres dont la somme des chiffres qui les composent sont des multiples de 9.
- Les multiples de 10 sont des nombres qui se terminent par 0.

Trace le chemin qui mène à la sortie. Passe uniquement sur des cases contenant des nombres qui sont des multiples de 2.  $\Omega$ 

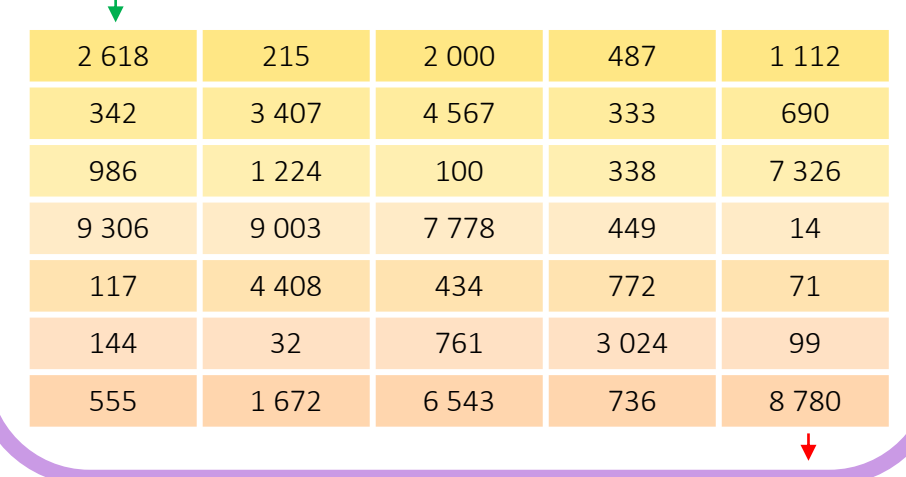

Trace le chemin qui mène à la sortie. Passe uniquement sur des cases contenant des nombres qui sont des multiples de 3.  $\Omega$ 

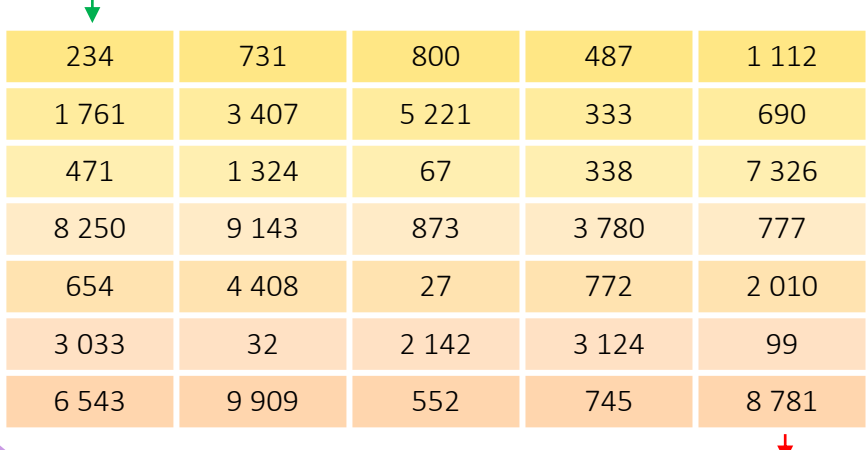

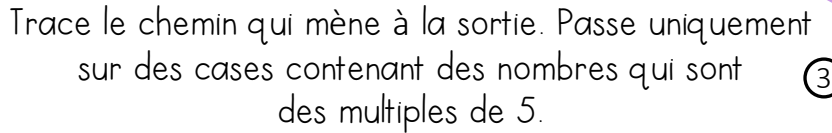

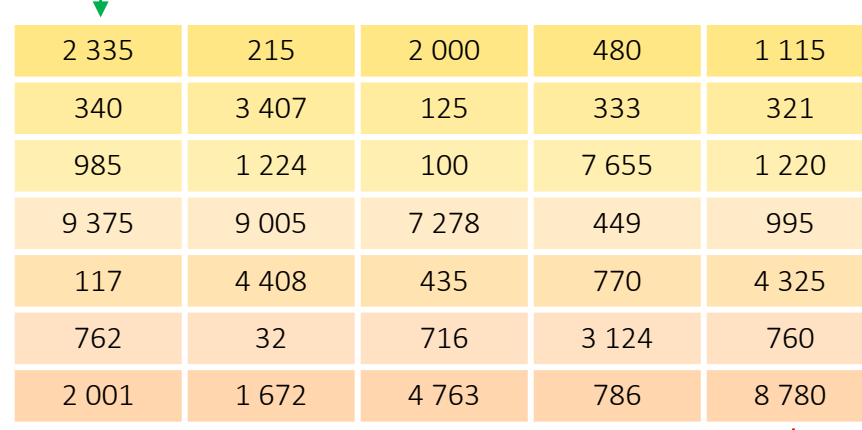

Trace le chemin qui mène à la sortie. Passe uniquement sur des cases contenant des nombres qui sont s contenant des nombres qui sont (4)<br>des multiples de 9.

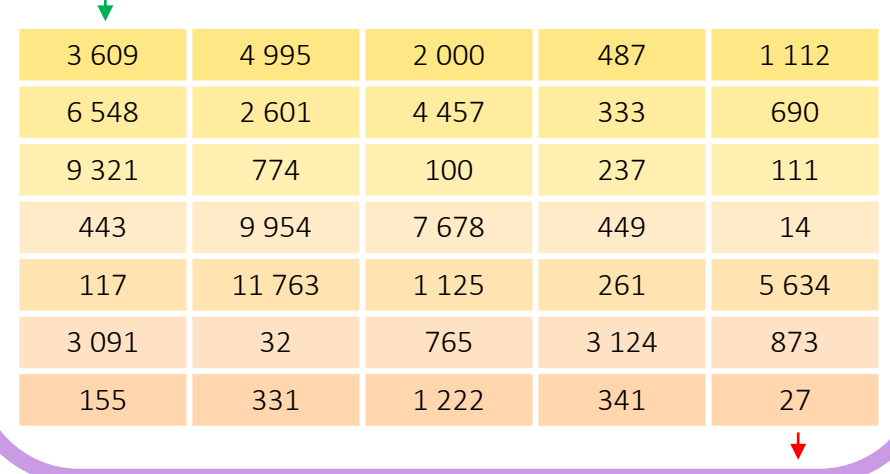

Trace le chemin qui mène à la sortie. Passe uniquement sur des cases contenant des nombres qui sont des multiples de 10.  $\odot$ 

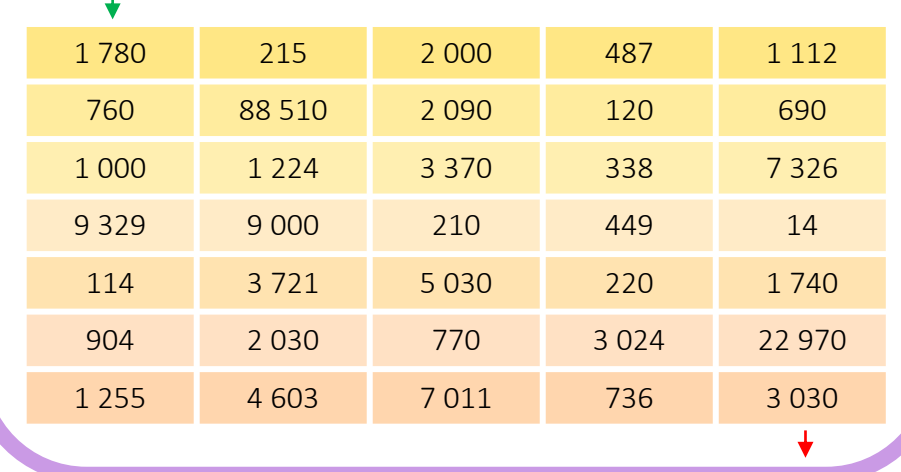

Trace le chemin qui mène à la sortie. Passe uniquement sur des cases contenant des nombres qui sont des multiples de 3. 6

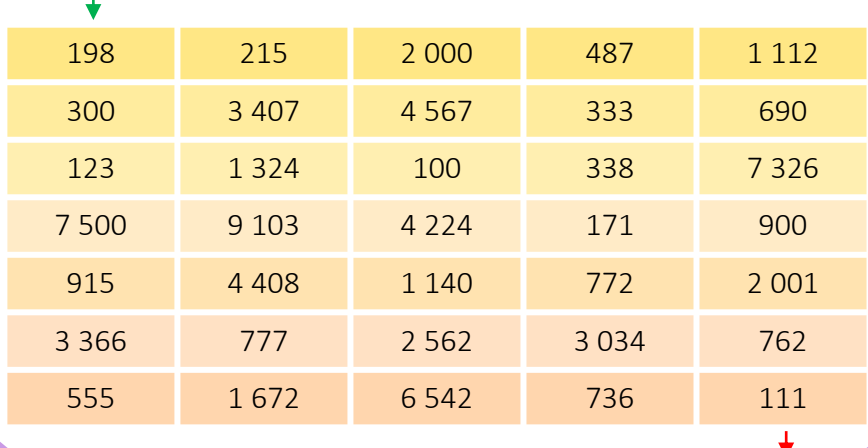

Trace le chemin qui mène à la sortie. Passe uniquement sur des cases contenant des nombres qui sont des multiples de 5.  $\circled{7}$ 

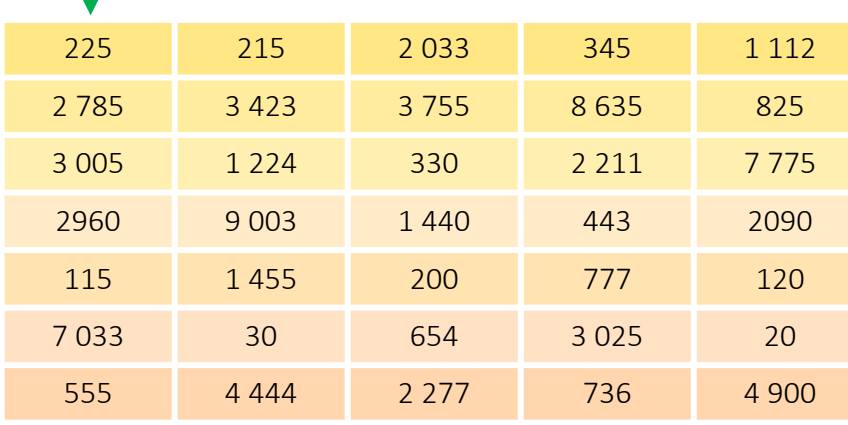

Trace le chemin qui mène à la sortie. Passe uniquement sur des cases contenant des nombres qui sont (§<br>des multiples de 9.

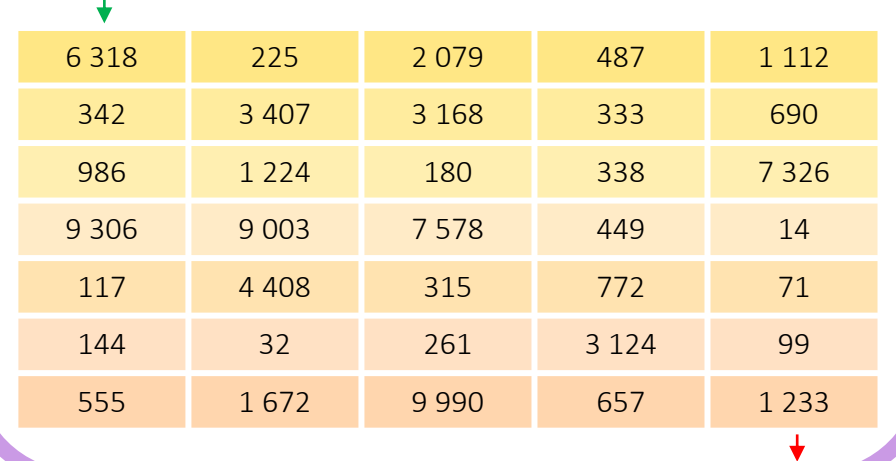

Trace le chemin qui mène à la sortie. Passe uniquement sur des cases contenant des nombres qui sont des multiples de 2.  $\bigcirc$ 

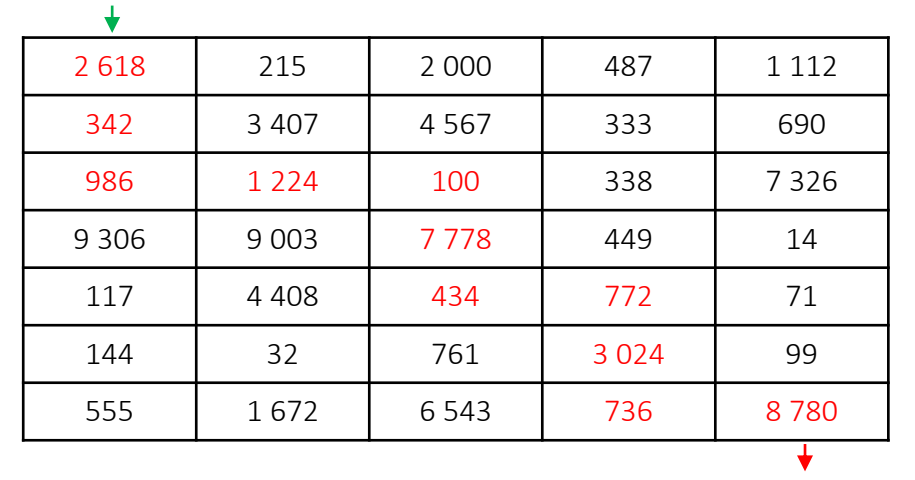

Trace le chemin qui mène à la sortie. Passe uniquement sur des cases contenant des nombres qui sont des multiples de 5.  $\odot$ 

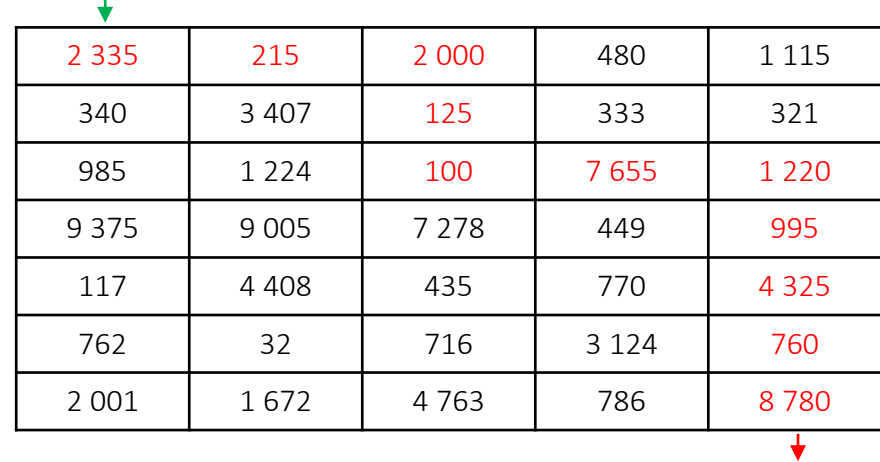

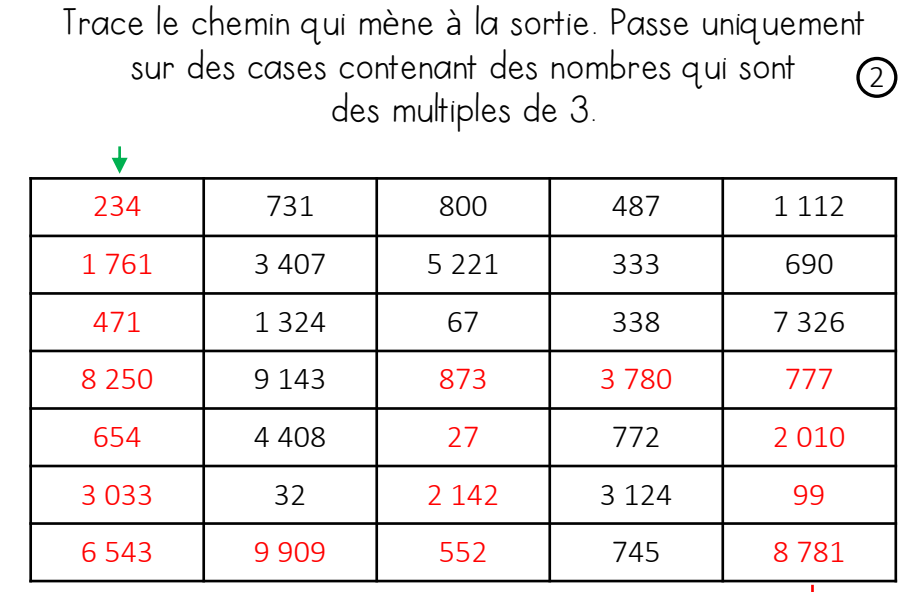

@monpetitbazardeprof @monpetitbazardeprof

Trace le chemin qui mène à la sortie. Passe uniquement sur des cases contenant des nombres qui sont des multiples de 10.  $\odot$ 

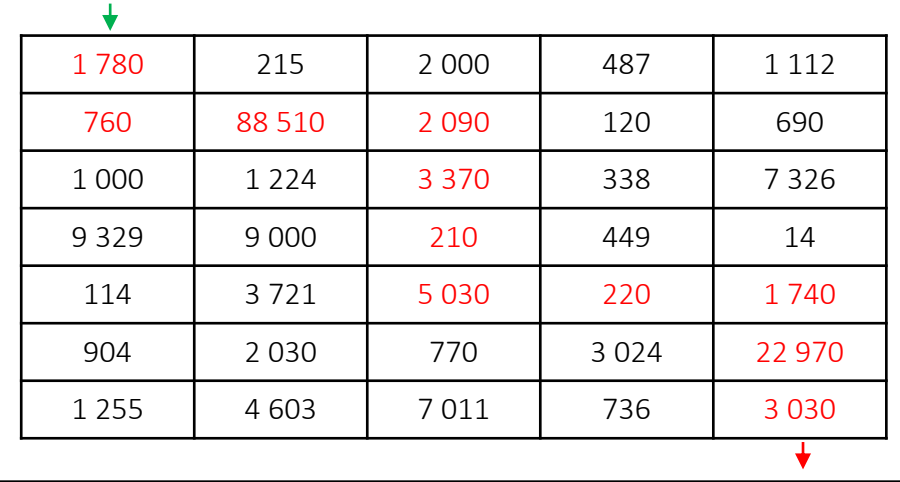

Trace le chemin qui mène à la sortie. Passe uniquement sur des cases contenant des nombres qui sont des multiples de 9. <sup>4</sup> 3 609 4 995 2 000 487 1 112 6 548 2 601 4 457 333 690 9 321 774 100 237 111 443 9 954 7 678 449 14 117 11 763 1125 261 5634 3 091 32 765 3 124 873 155 | 331 | 1222 | 341 | 27  $\overline{\mathbf{t}}$ 

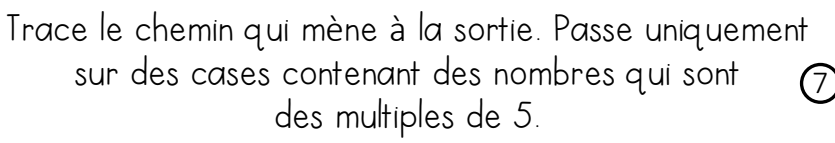

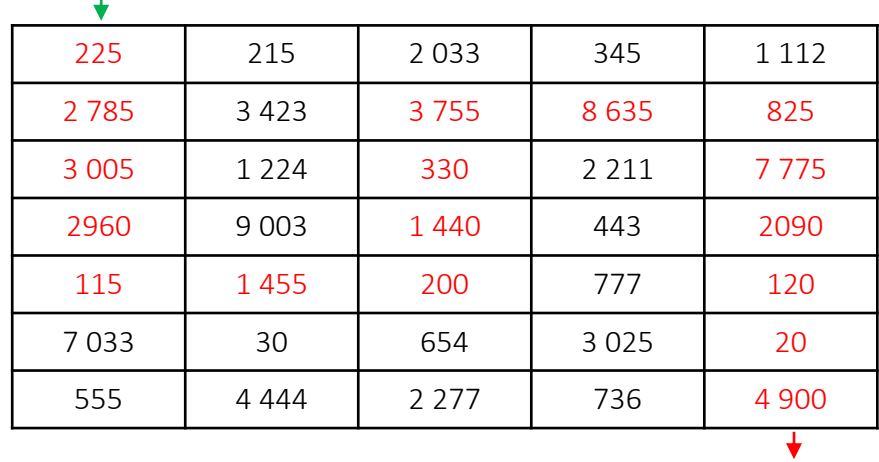

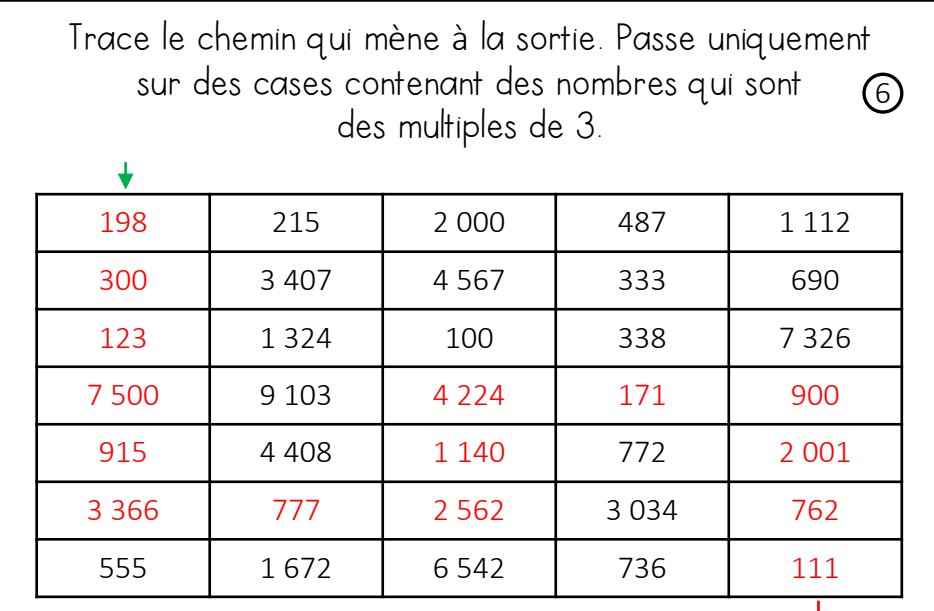

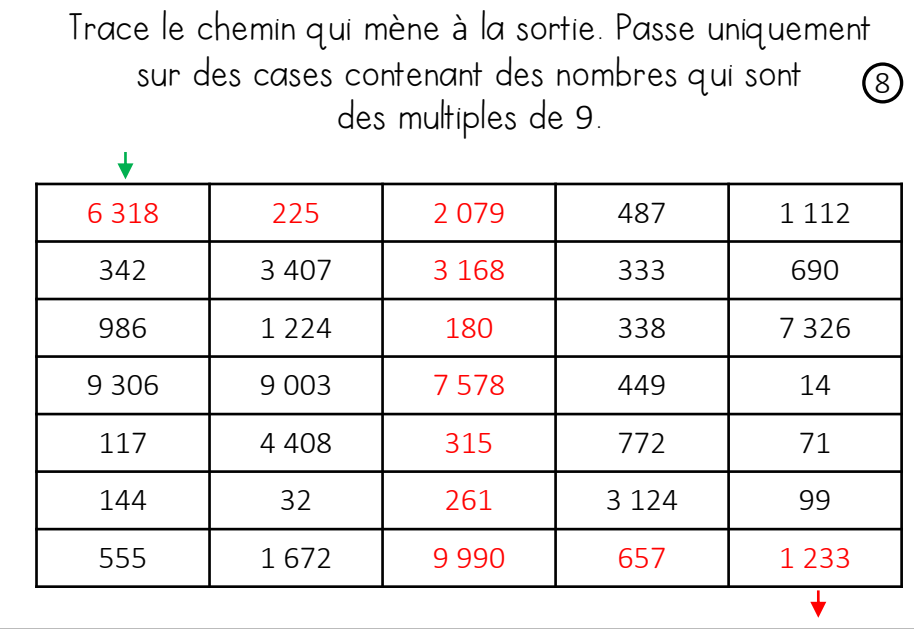